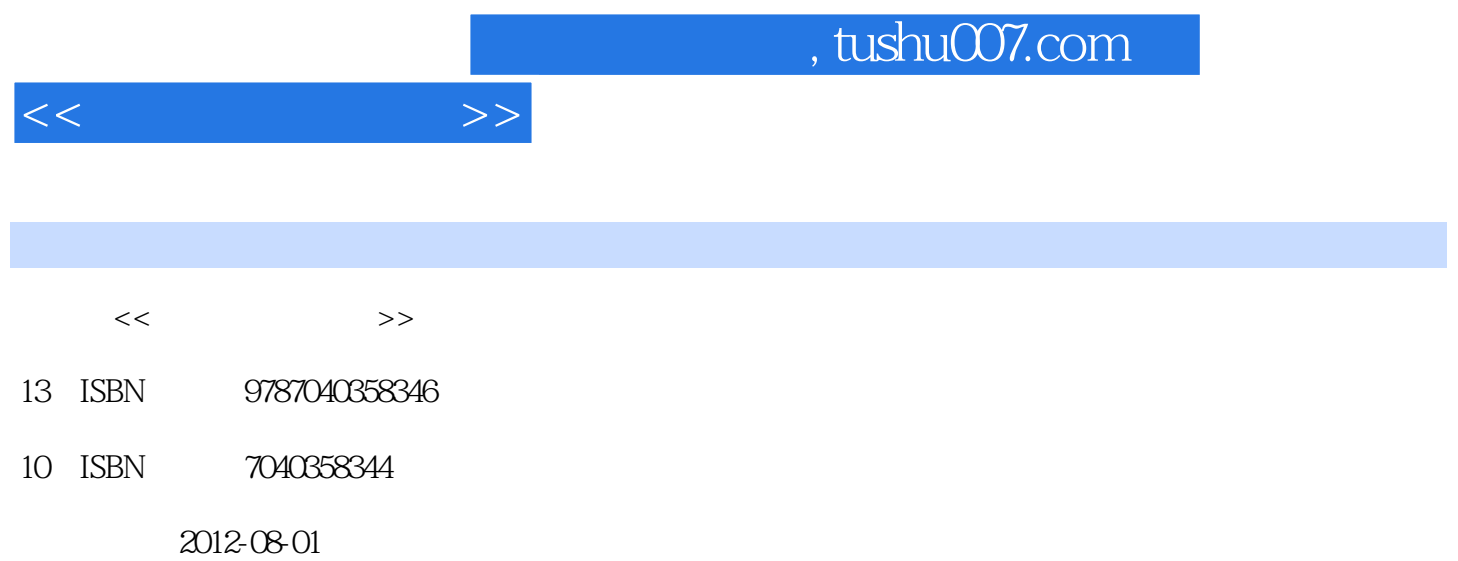

 $(2012-08)$ 

页数:365

PDF

http://www.tushu007.com

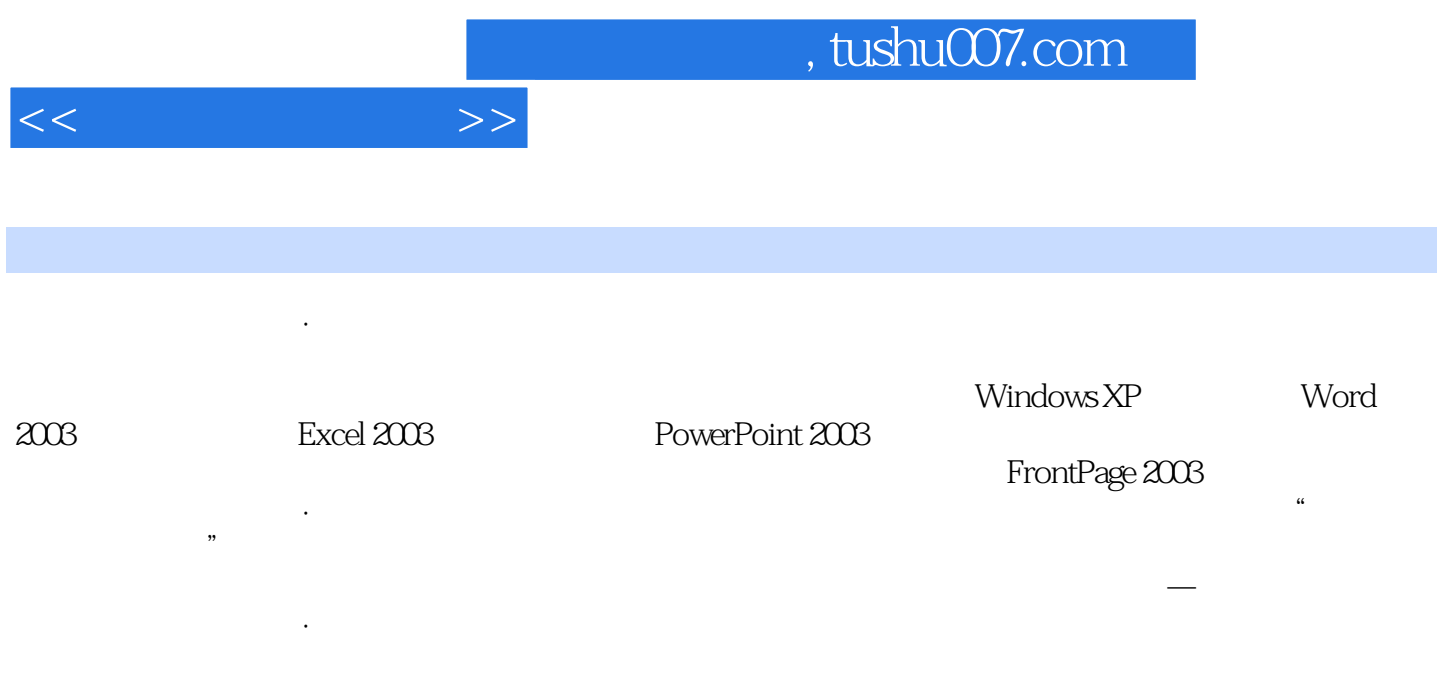

 $,$  tushu007.com

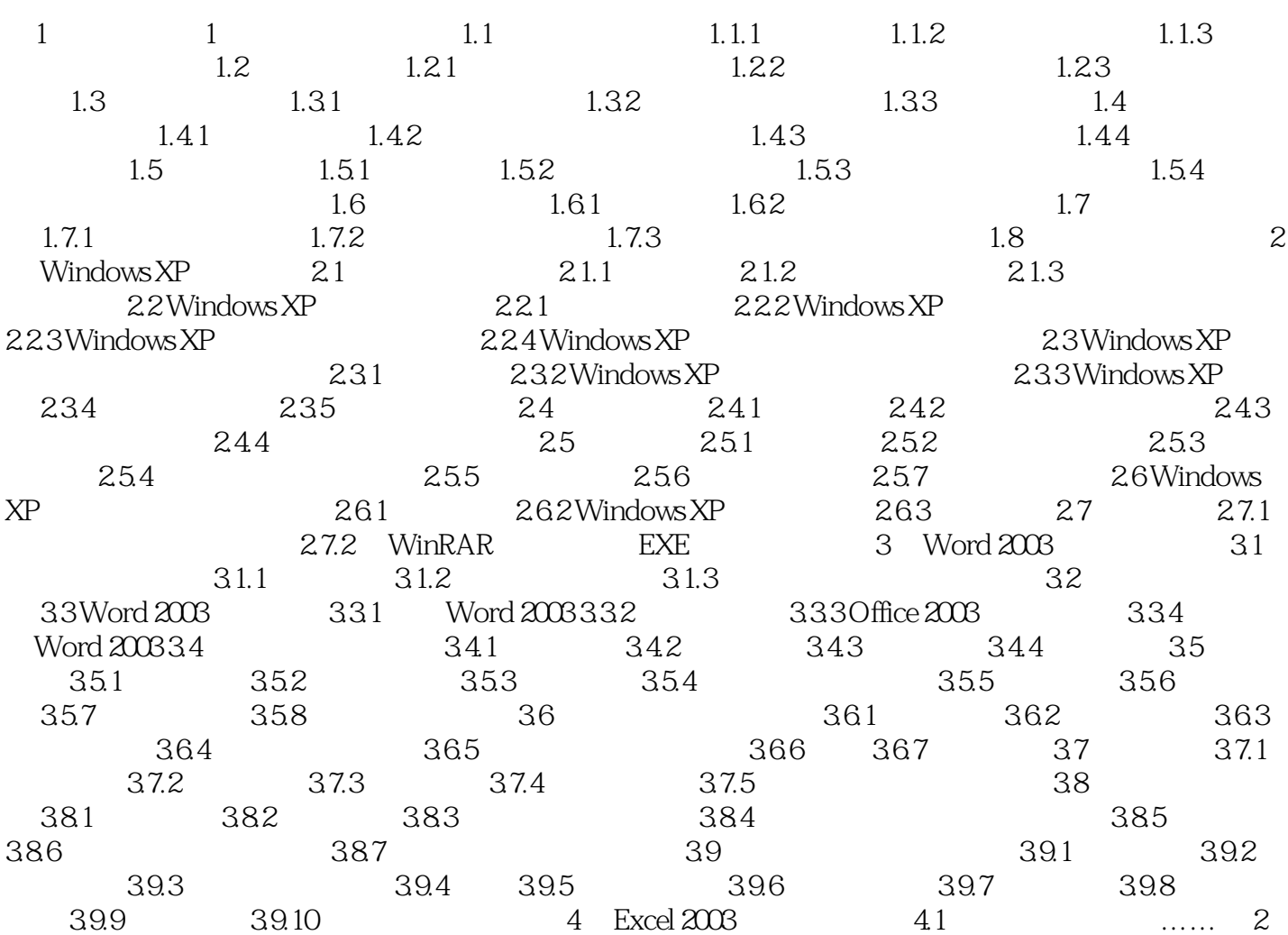

 $<<$ 

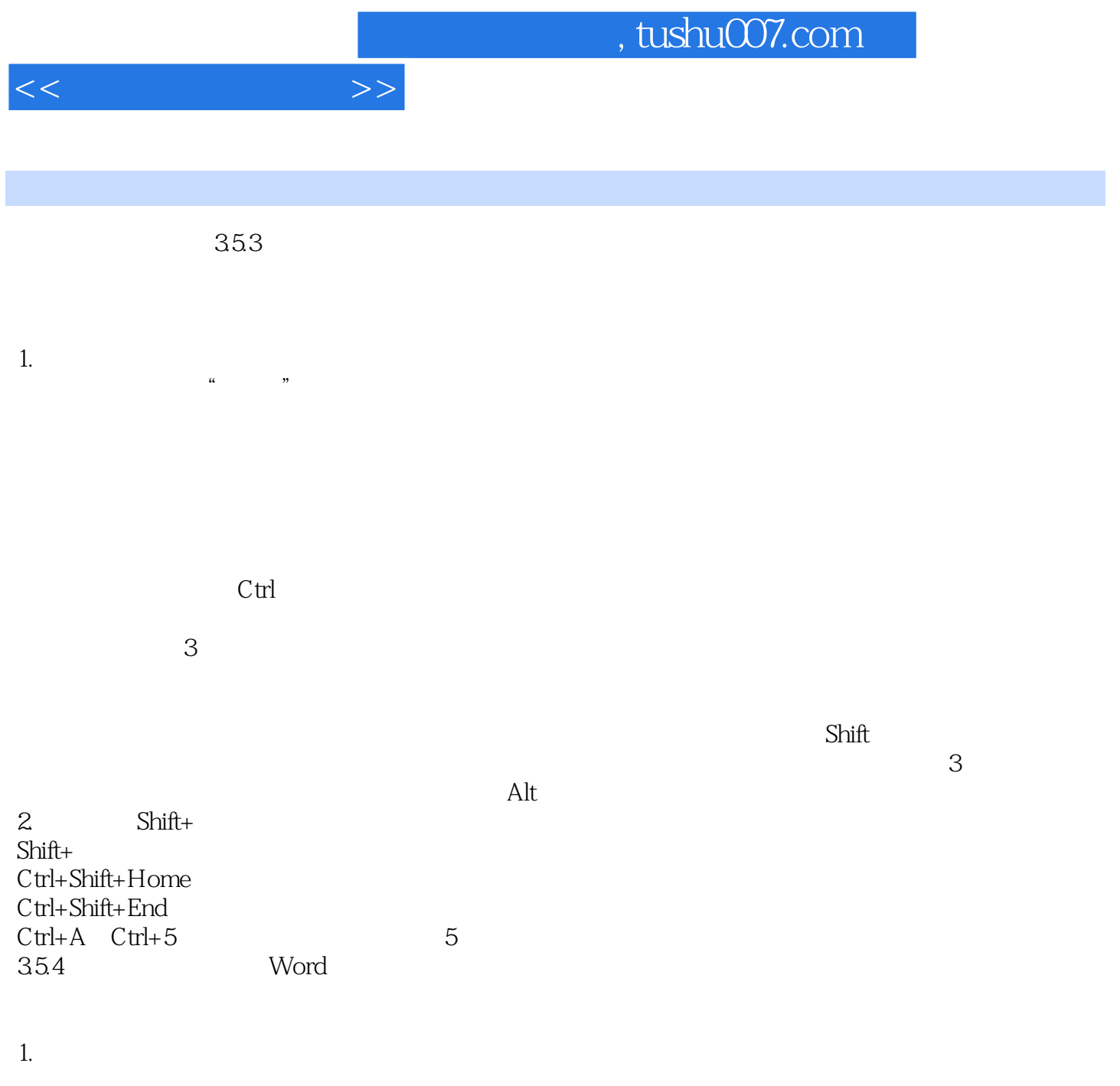

 $(1 \t\t " \t" \t" \t" \t" " \t" " \t" \t\t Ctrl+X \tC$ 

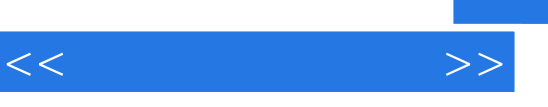

《高等学校教材:大学计算机基础》可作为高等学校大学计算机基础课程的教材,也可作为全国计算机

*Page 5*

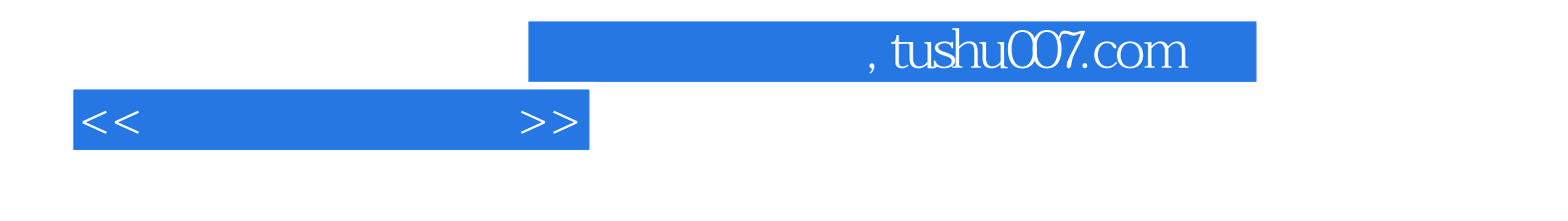

本站所提供下载的PDF图书仅提供预览和简介,请支持正版图书。

更多资源请访问:http://www.tushu007.com